# **Webdesign leicht gemacht**

#### **Klassenhomepage… wozu denn eigentlich???**

- Übersichtliche Termine
- Präsentation von sich selbst und der Klasse
- Gemeinsame Erlebnisse teilen

…

#### **Gefahren im Netz... was lauert "da draußen" wirklich?**

Alles was einmal online ist, kann jeder lesen und auf die Inhalte zugreifen!!!

#### **Was scheint auf wenn DU dich "googelst"?**

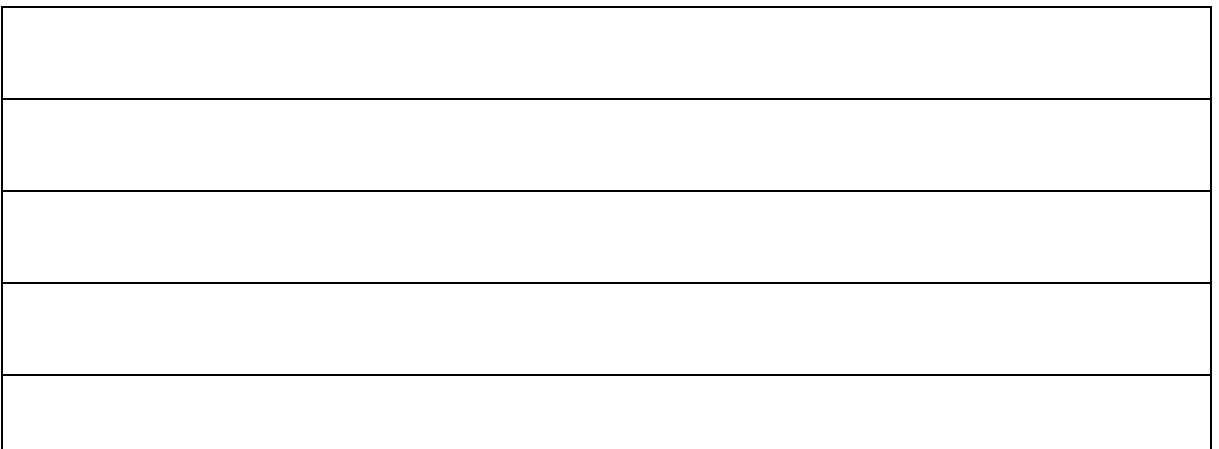

#### **Wie kann ich mich schützen?**

- Halte persönliches geheim (Telefonnummer, Adresse)
- Das Internet vergisst nicht (Fotos, Texte, Videos, …)
- Nicht alles ist wahr (überprüfe woher die Information kommt)
- Umsonst gibt es nichts (Achtung auf Kosten bei unterschiedlichen Registrierungen)
- Urheberrechte beachten (Bilder, Texte, Videos und so weiter)
- Schütze deinen Computer (aktueller Stand, Updates, Antivirusprogramm)
- Wenn dir etwas "komisch" vorkommt, SAG ES! (Nachrichten, Bilder, Videos,...)

(mehr Informationen unter[: http://www.saferinternet.at/staysafe/](http://www.saferinternet.at/staysafe/) [abgerufen am 17.10. 2014])

Nadja Plank | Thomas Jakomet | Veronika Vozárová | Webdesign am 22.10.2014

## **Einführung in Webdesign – wie geht es richtig?**

Tipps und Tricks:

- Folge einer klaren Linie was die Bilder, Farben und Schriftarten angeht.
- Vermeide unnötige Effekte.
- Erstelle eine logische/nachvollziehbare Navigationsstruktur.

Tolle Videotipps:

Was ist eine gute Website? <https://www.youtube.com/watch?v=VRqQbM3MVfI>

Webdesigner: Tipps für Webdesign <https://www.youtube.com/watch?v=bEuS-kAPFP8>

Webdesign Grundlagen – Farben <http://www.youtube.com/watch?v=69CBQbuC1xM>

Farben richtig wählen <https://color.adobe.com/de/create/color-wheel/>

## Was unterscheidet eine "GUTE" von einer "SCHLECHTEN" Homepage?

Beispiele:

Klassenwebseite der 4b <http://www.it-class.at/>

Klasse 1b Volksschule <http://www.klasse-reichholf.at/index.html>

### **Eigenschaften einer guten Homepage:**

(Notiert euch diese bitte in Partnerarbeit)

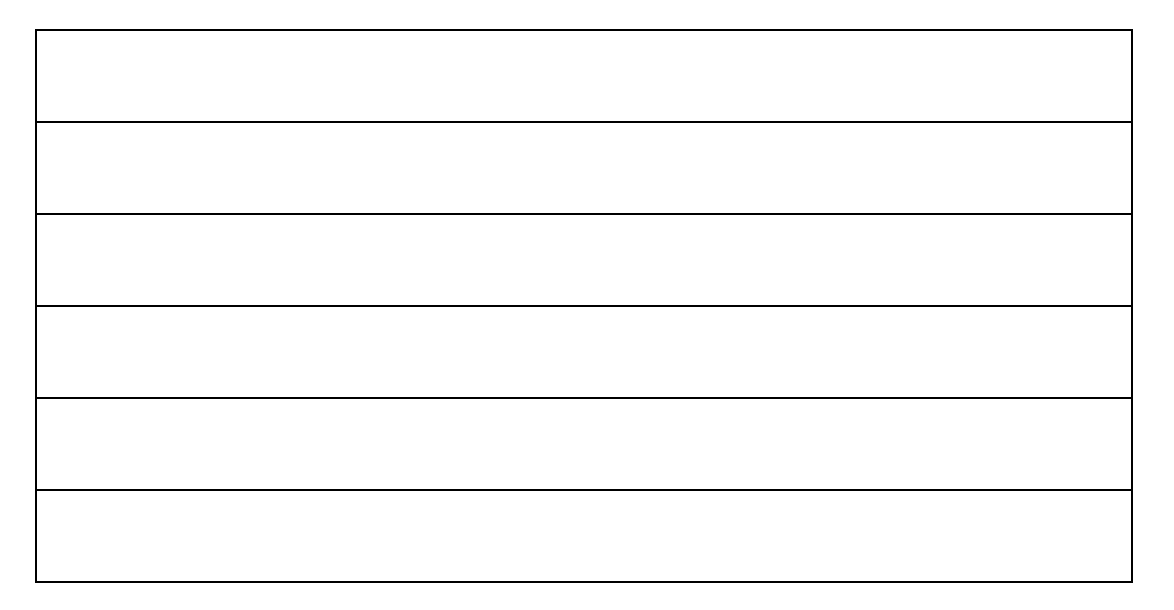